# **Public Support - Support Request #12204**

# **EBPRODUCTSUPPORT-7995: Regarding .adtfenvironment files for toolboxes**

2020-09-29 11:30 - hidden

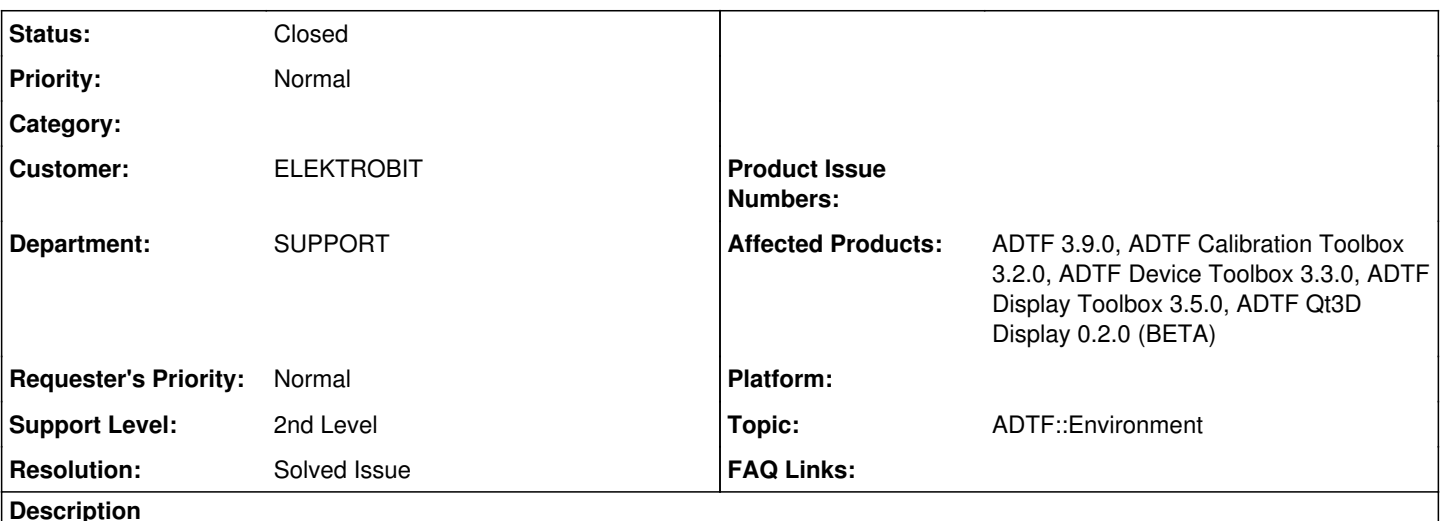

# **Supportanfrage**

Ich habe die Anfrage nach den .adtfenvironment files für die Toolboxen bekommen. Ihr öffnet in eurem Beispielvideo in der set up adtfenvironment.html Doku ein custom environment file. Wenn ihr dann runter scrollt sieht man auch für die Toolboxen solche custom environment files. Habt ihr einen Sample file wie so ein tb.adtfenvironment file aussehen kann das man dann inkludiert im custom.adtfenvironment? Ich habe leider in der Doku kein Beispiel gefunden.

# **Lösung**

Siehe [https://git.digitalwerk.net/adtf3\\_open\\_source/adtfenvironment\\_files#extend-latest-adtf-toolboxes](https://git.digitalwerk.net/adtf3_open_source/adtfenvironment_files#extend-latest-adtf-toolboxes) Das ist sozusagen die Übergangslösung bis alle (kommenden) Toolboxen das von Haus aus bereitstellen.

Damit können schon mal alle Infos bereitgestellt werden. Darauf sind die Example Sessions und Help Links natürlich noch nicht angepasst, aber immerhin findet dann ADTF die plugins

#### **History**

## **#1 - 2020-09-29 13:49 - hidden**

*- Project changed from Public Support to 7*

- *Status changed from New to In Progress*
- *Customer set to ELEKTROBIT*
- *Department set to SUPPORT*

*- Affected Products ADTF 3.9.0, ADTF Calibration Toolbox 3.2.0, ADTF Device Toolbox 3.3.0, ADTF Display Toolbox 3.5.0, ADTF Qt3D Display 0.2.0 (BETA) added*

#### **#2 - 2020-09-29 13:53 - hidden**

*- Status changed from In Progress to Customer Feedback Required*

*- Topic set to ADTF::Environment*

## Hi Anja,

ja haben wir, siehe [https://git.digitalwerk.net/adtf3\\_open\\_source/adtfenvironment\\_files#extend-latest-adtf-toolboxes](https://git.digitalwerk.net/adtf3_open_source/adtfenvironment_files#extend-latest-adtf-toolboxes) Das ist sozusagen die Übergangslösung bis alle (kommenden) Toolboxen das von Haus aus bereitstellen.

Damit können schon mal alle Infos bereitgestellt werden. Darauf sind die Example Sessions und Help Links natürlich noch nicht angepasst, aber immerhin findet dann ADTF die plugins

#### **#3 - 2020-10-06 10:24 - hidden**

*- Project changed from 7 to Public Support*

*- Description updated*

- *Status changed from Customer Feedback Required to To Be Closed*
- *Private changed from Yes to No*
- *Resolution set to Solved Issue*

Kein weiteres Feedback, aber ich denke hier gibt es ohnehin nichts mehr zu ergänzen

## **#4 - 2020-10-06 10:27 - hidden**

*- Status changed from To Be Closed to Closed*

#### **Files**

toolboxAdtfEnvironmentFile.JPG 77.7 KB 2020-09-29 hidden